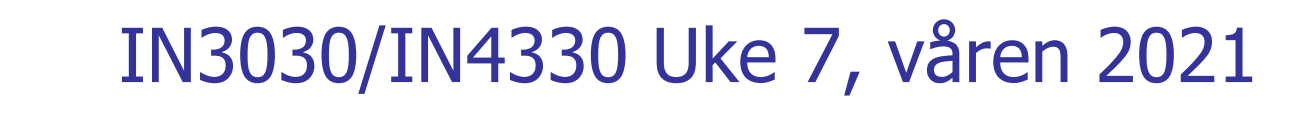

Eric Jul Programming Technology Group Programming Section Department of Informatics University of Oslo **NORWAY** 

# Hva så vi på i uke 06

- 1. Train Collisions in a mountain pass between Bolivia and Peru – real life synchronization problems
- 2. Oblig comments
- 3. Modellkode2-forslag for testing av parallell kode
- 4. Ulike løsninger på i++
- 5. Om primtall Eratosthenes

# Plan for uke 7

- $\Box$  Om primtall Eratosthenes Sil (ES)
- **Hyordan representere (ES) effektivt i maskinen**
- **Faktorisering av tall**
- **n** Java Measurement Harness

# Om primtall – og om Eratosthenes sil (oblig 3)

- Oblig 3: Primtall og faktorisering av ikke-primtall.
- $\blacksquare$  Et primtall er :
	- Et heltall som bare lar seg dividere med 1 og seg selv.
		- **1** er ikke et heltall (det mente mange på 1700-tallet, og noen mener det fortsatt)
- **Ethvert tall N > 1 lar seg faktorisere som et produkt av** primtall:
	- $N = p_{1*}p_{2*}p_{3*}p_{4*}p_{k}$
	- <sup>n</sup> Denne faktoringen er entydig (pånær rækkefølge); dvs. den eneste faktoriseringen av N – gjøres entydig hvis tall i faktoriseringen sorteres
	- **Hyis det bare er ett tall i denne faktoriseringen, er N selv et** primtall

### Litt mer om Eratosthenes

Eratosthenes, matematikker, laget også et estimat på jordas radius som var < 1,5% feil, grunnla geografi som fag, fant opp skuddårsdagen + at han var sjef for Biblioteket i Alexandria (den tids største forskningsinstitusjon).

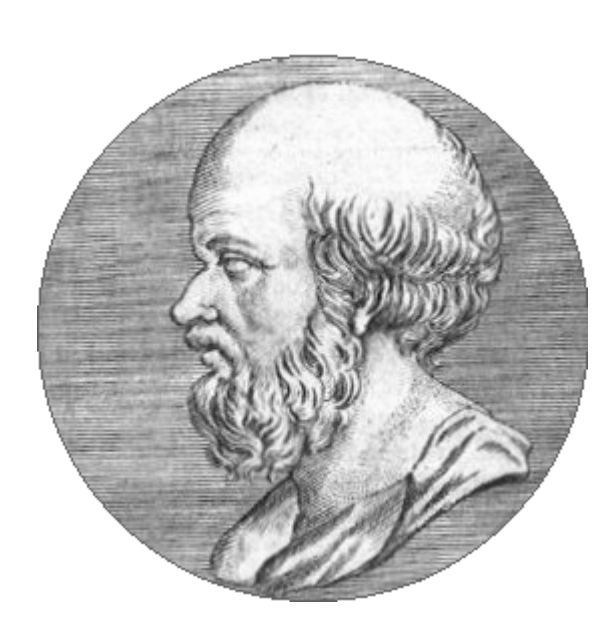

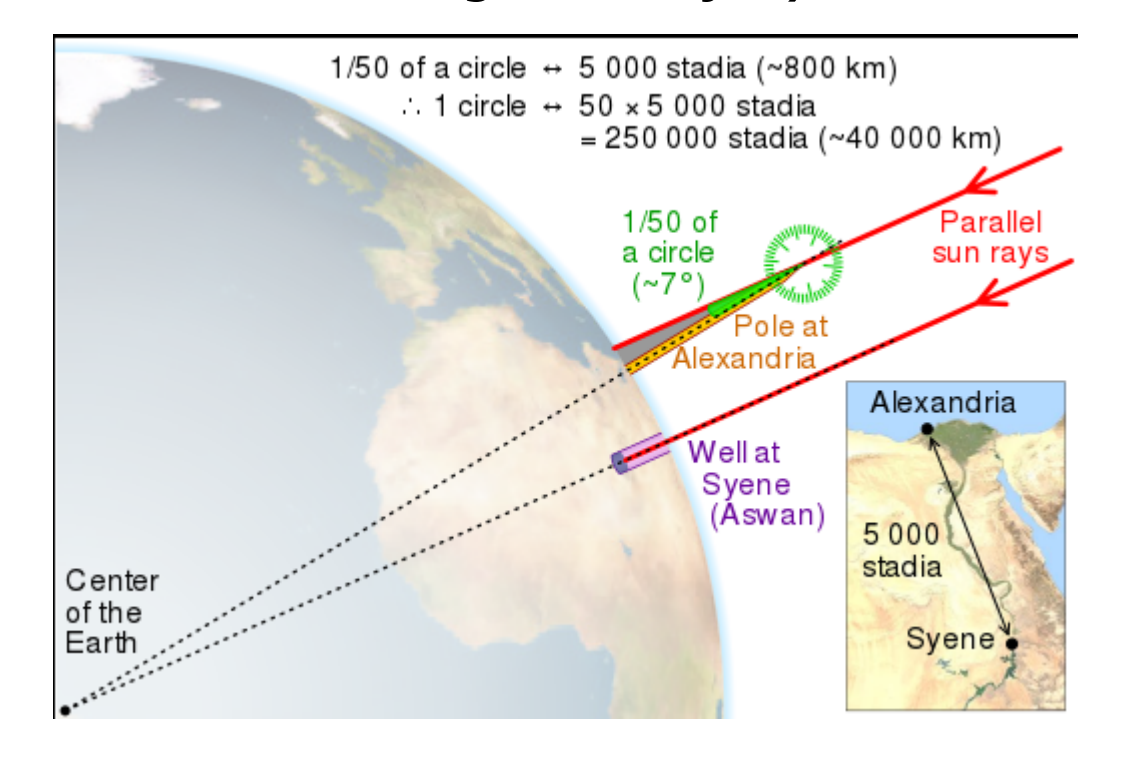

# Finne primtall -- Eratosthenes sil

Hvordan?

# 2 måter å lage primtall

Ønsker at finne alle primtal  $p_i < N$ 

- **Lage en tabell over alle de primtallene vi trenger** 
	- $\blacksquare$  Eratosthene sil
- **Dividere alle tall < N med alle oddetall <**  $\sqrt{N}$ **?** 
	- **Divisjonsmetoden**
	- **n** (Hvorfor ikke oddetallmopp til N?)

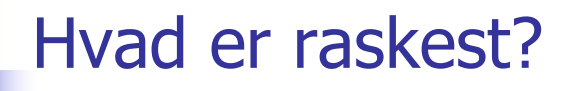

A) Med Eratosthenes sil:

Z:\INF2440Para\Primtall>java PrimtallESil 2000000000 max primtall m:2000000000 Genererte alle primtall <= 2000000000 paa **18 949** millisek med **Eratosthenes sil** og det største primtallet er:1999999973

**n** Med gjentatte divisjoner

Z:\INF2440Para\Primtall>java PrimtallDiv 2000000000 Genererte alle primtall <=2000000000 paa **1 577 302** millisek med **divisjon** , og det største primtallet er:1999999973

 $\blacksquare$  Å lage primtallene p og finne dem ved divisjon (del på alle oddetall <  $SQRT(p)$ ,  $p = 3,5,7,$ ..) er ca. 100 ganger langsommere enn Eratosthenes avkryssings-tabell (kalt Eratosthenes sil). 8

# Å lage og lagre primtall (Erotosthenes sil)

- **n** Som en bit-tabell (1- betyr primtall, 0-betyr ikke-primtall)
	- <sup>n</sup> Påfunnet i jernalderen av Eratosthenes (ca. 200 f.kr)
	- Man skal finne alle primtall  $< M$
	- n Man finner da de første primtallene og krysser av alle multipla av disse (N.B. dette forbedres/endres senere):
		- Eks: 3 er et primtall, da krysses 6, 9,12,15,.. Av fordi de alle er ett-eller-annet-tall (1,2,3,4,5,..) ganger 3 og følgelig selv ikke er et primtall.  $6=2*3$ ,  $9 = 3*3$ ,  $12 = 2 \times 2 \times 3$ ,  $15 = 5 \times 3$ , ..osv
		- De tallene som *ikke blir* krysset av, når vi har krysset av for alle primtallene vi har, er primtallene
- Vi finner 5 som et primtall fordi, etter at vi har krysset av for 3, finner første ikke-avkryssete tall: 5, som da er et primtall (og som vi så krysser av for, …finner så 7 osv)

### Litt mer om Eratothenes sil

- Vi representerer ikke partallene på den tallinja som det krysses av på fordi vi vet at 2 er et primtall (det første) og at alle andre partall er ikke-primtall.
- Har vi funnet et nytt primtall p, for eksempel. 5, starter vi avkryssingen for dette primtallet først for tallet p\*p (i eksempelet: 25), men etter det krysses det av for p\*p+2p, p\*p+4p,.. (i eksempelet 35,45,55,…osv.). Grunnen til at vi kan starte på p\*p er at alle andre tall  $t < p$ \*p slik det krysses av i for eksempel Wikipedia-artikkelen har allerede blitt krysset av andre primtall < p.
- Det betyr at for å krysse av og finne alle primtall  $\lt N$ , behøver vi bare å krysse av på denne måten for alle primtall  $p \leq \text{sqrt}(N)$ . Dette sparer svært mye tid.

Vise at vi trenger bare primtallene <10 for å finne alle primtall < 100, avkryssing for 3  $(3*3, 9+2*3, 9+4*3, ...)$ 

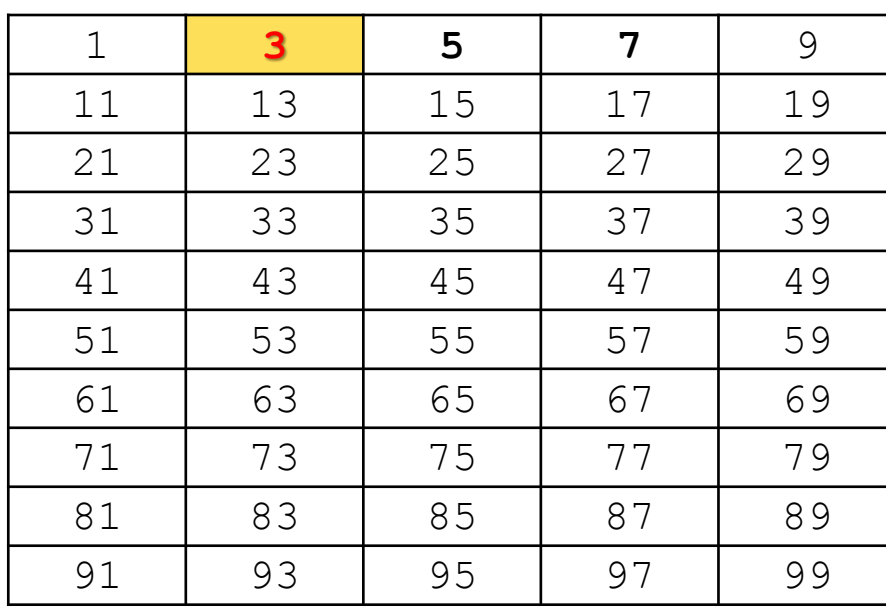

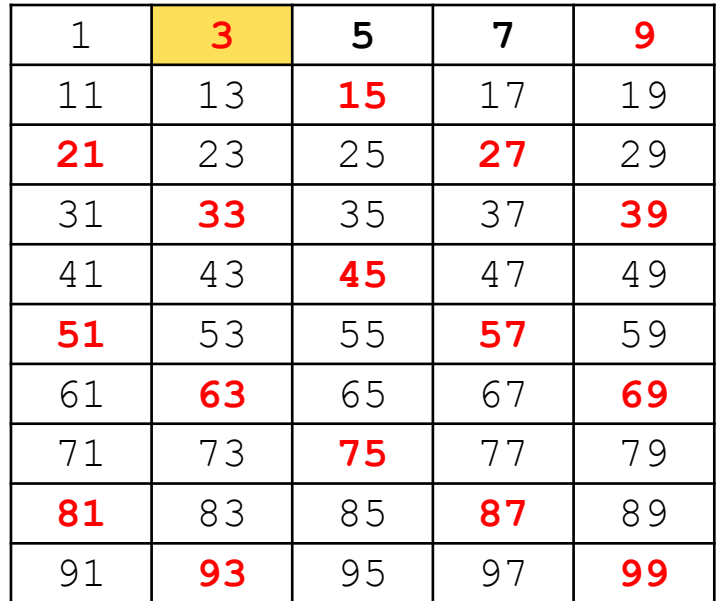

#### Avkryssing for 5 (starter med 25, så 25+2\*5, 25+4,5,..):

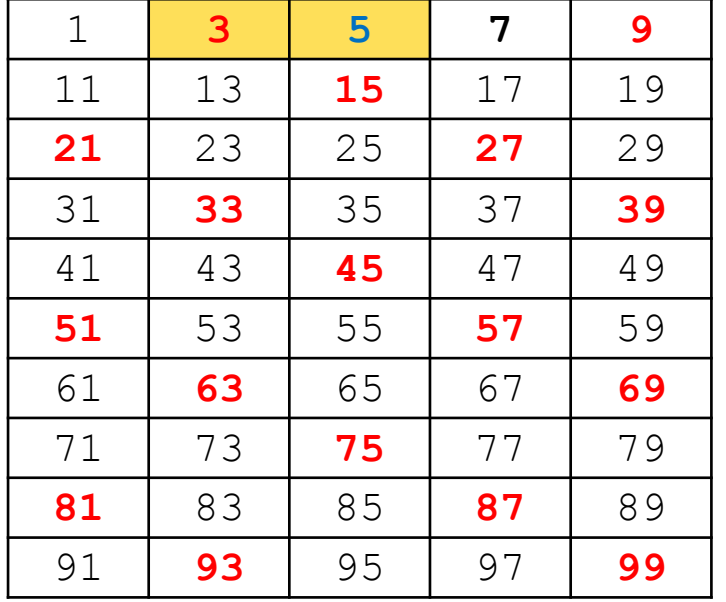

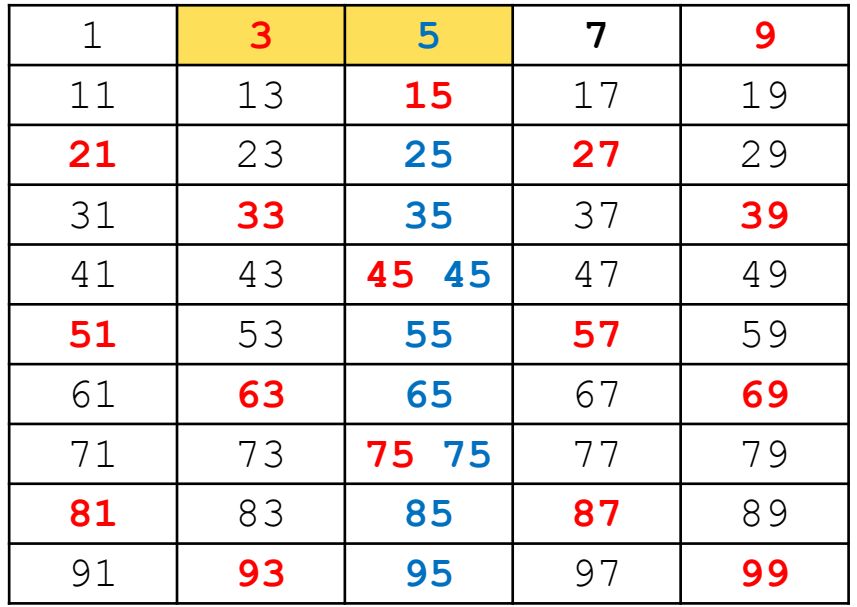

#### Avkryssing for 7 (starter med 49, så 49+2\*7,49+4\*7,.):

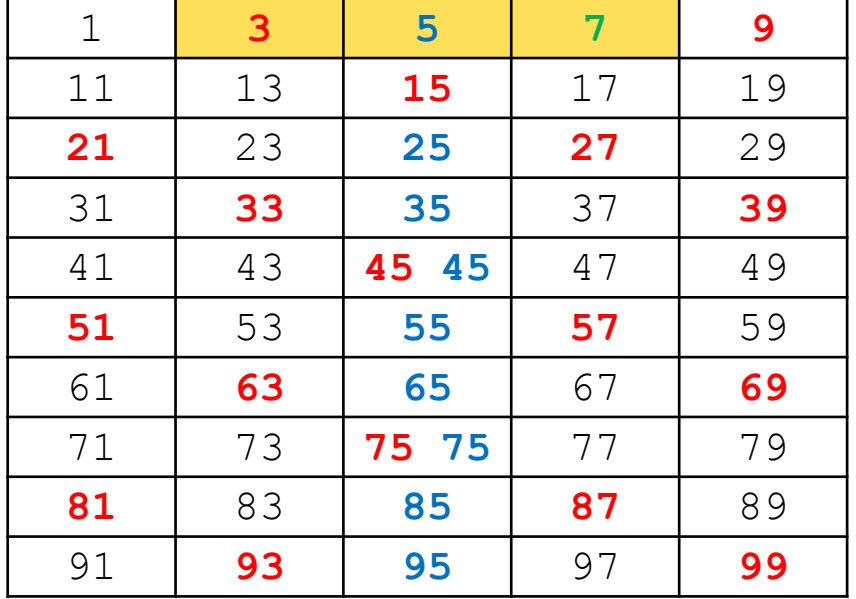

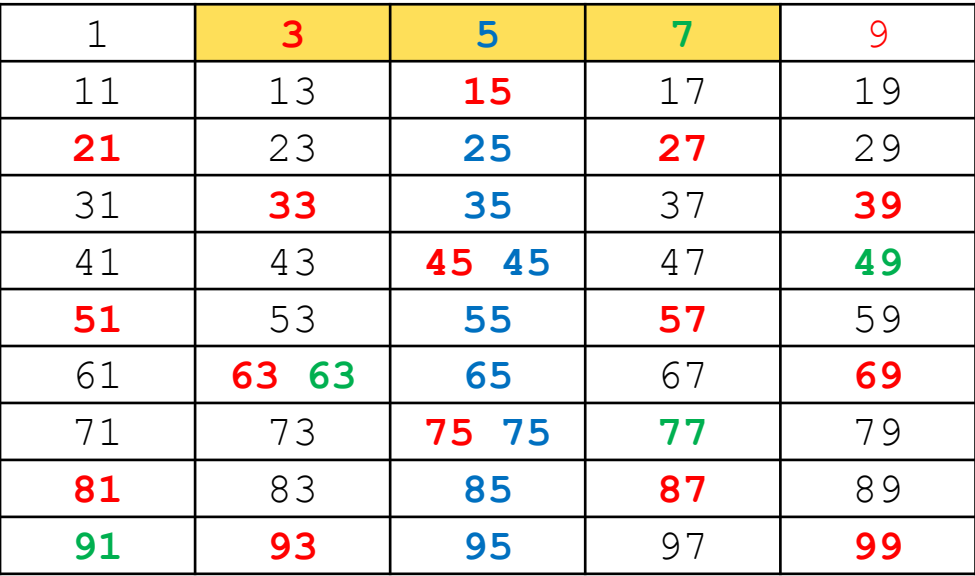

#### Er nå ferdig fordi neste primtall vi finner: 11, så er 11\*11=121 utenfor tabellen

### Hvordan representeres tallene?

- Kun oddetall  $-2$  kjenner vi!
- **Array of Boolean?** 
	- **Problem: 32 bit per primtall**
- **Kompakter bitarray** 
	- Kun 1 bit per oddetall

#### Hvordan bruke 8 eller 7 bit i en **byte-array** for å representere primtallene

En byte  $= 8$  bit heltall:

7 bit data (0-127)

Fortegns-bit  $(0 =$  positiv, 1=negativ)

- Vi representer alle oddetallene  $(1,3,5,1)$  som ett bit  $(0=$  ikkeprimtall,  $1 =$  primtall)
- **Bruke alle 8 bit :** 
	- **n** Fordel: mer kompakt lagring og litt raskere(?) adressering
	- **DEM** Ulempe: Kan da ikke bruke verdien i byten direkte (f.eks som en indeks til en array), heller ikke +,-,\* eller /-operasjonene på verdien
- **n** Bruke  $7$  bit:
	- **Fordel: ingen av ulempene med 8 bit**
	- **D** Ulempe: Tar litt større plass og litt langsommere(?) adressering and the set of the set of the set of the set of the set of the set of the set of the set of the set of the set of the set of the set of the set of the set of the set of the set of the set of the set of the set

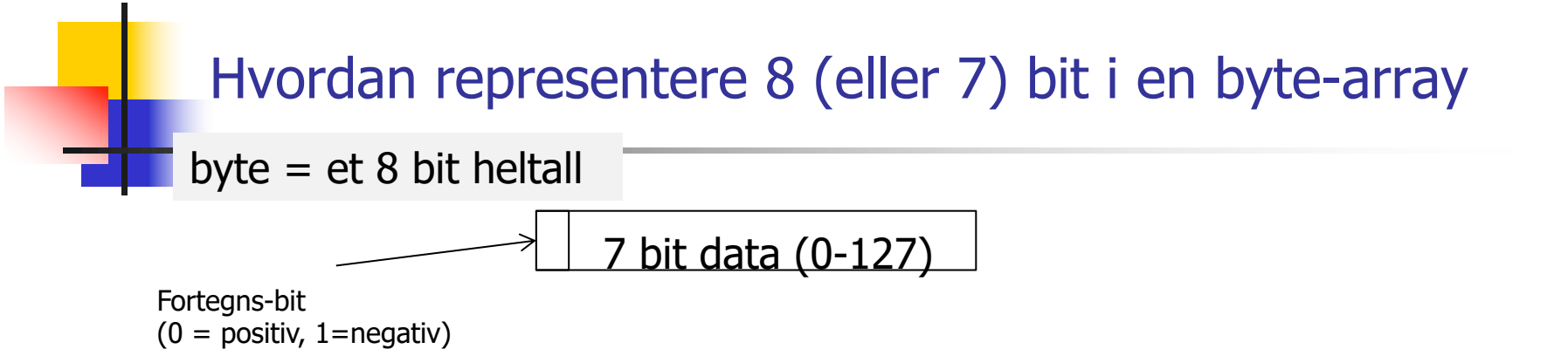

- <sup>n</sup> Bruker alle 8 bitene til oddetallene:
	- <sup>n</sup> Anta at vi vil sjekke om tallet **k** er et primtall, sjekk først om **k** er 2, da ja, hvis det er et partall (men ikke 2) da nei – ellers sjekk så tallets bit i byte-arrayen
		- **Byte nummeret til**  $k$  **i arrayen er da:** 
			- <sup>n</sup> Enten: **k** /16, eller: **k** >>>4 (shift 4 høyreover uten kopi av fortegns-bitet er det samme som å dele med 16)
		- Bit-nummeret er i denne byten er da enten  $(k\%16)/2$  eller (**k** &15)>>1
	- Hvorfor dele på 16 når det er 8 bit
		- n fordi vi fjernet alle partallene egentlig 16 tall representert i første byten, for byte 0: tallene 0-15
	- n Om så å finne bitverdien se neste lysark.<br>16

# Bruke 7 bit i hver byte i arrayen

- <sup>n</sup> Anta at vi vil sjekke om tallet **k** er et primtall sjekk først om **k** er 2, da ja, ellers hvis det er et partall (men ikke 2) da nei – ellers:
- **n** Sjekk da tallets bit i byte-arrayen
	- **Byte nummeret til**  $\boldsymbol{k}$  **i arrayen er da:**  $\boldsymbol{k}$ /14
	- Bit-nummeret er i denne byten er da:  $(k\%14)/2$
- n Nå har vi byte nummeret og bit-nummeret i den byten. Vi kan da ta AND (&) med det riktige elementet i en av de to arryene som er oppgitt i skjelett-koden og teste om svaret er 0 eller ikke.
- Hvordan sette alle 7 eller 8 bit  $== 1$  i alle byter  $)$ 
	- $\blacksquare$  7 bit: hver byte settes = 127 (men bitet for 1 settes =0)
	- 8 bit: hver byte settes  $= -1$  (men bit for 1 settes  $= 0$ )

■ Konklusjon: bruk 8 eller 7 bit i hver byte (valgfritt) i Oblig3

### Faktorisering av et tall M i sine primtallsfaktorer

- <sup>n</sup> Vi har laget og lagret ved hjelp av Erotosthanes sil alle (unntatt 2) primtall < N i en bit-array over alle odde-tallene.
	- $\blacksquare$  1 = primtall, 0=ikke-primtall
	- **Notally 11.** Vi har krysset ut de som ikke er primtall
- <sup>n</sup> Hvordan skal vi så bruke dette til å faktorisere et tall  $M < N*N$  ?
- **Svar:** Divider M med alle primtall  $p_i < \sqrt{M}$  ( $p_i = 2,3,5,..$ ), og hver gang en slik divisjon  $M\%p_i == 0$ , så er  $p_i$  en av faktorene til M. Vi forsetter så med å faktorisere ett mindre tall M'=M/p<sub>i</sub>.
- Faktoriseringen av M =  $p_i * \cdot k$   $p_k$  er da produktet av alle de primtall som dividerer M uten rest.
- **HUSK** at en  $p_i$  kan forekommer flere ganger i svaret. eks:  $20 = 2*2*5$ ,  $81 = 3*3*3*3$ , osv
- **Finner vi ingen faktorisering av M, dvs. ingen**  $p_i \leq \sqrt{M}$  som dividerer M med rest  $=$  0, så er M selv et primtall.

# Hvordan parallellisere faktorisering ?

1. Gjennomgås neste uke - denne uka viktig å få på plass en effektiv sekvensiell løsning med om lag disse kjøretidene for N  $= 2$  mill:

M:\INF2440Para\Primtall>java PrimtallESil 2000000 max primtall m:2 000 000 Genererte primtall <= 2000000 paa 15.56 millisek med Eratosthenes sil ( 0.00004182 millisek/primtall) …… 3999998764380 = 2\*2\*3\*5\*103\*647248991 3999998764381 = 37\*108108074713 3999998764382 = 2\*271\*457\*1931\*8363 3999998764383 = 3\*19\*47\*1493093977 3999998764384 = 2\*2\*2\*2\*2\*7\*313\*1033\*55229 3999998764385 = 5\*13\*59951\*1026479 3999998764386 = 2\*3\*3\*31\*71\*100964177 3999998764387 = 1163\*1879\*1830431 3999998764388 = 2\*2\*11\*11\*17\*23\*293\*72139 100 faktoriseringer beregnet paa: 422.0307ms dvs: 4.2203ms. per faktorisering

### Faktorisering av store tall med 18-19 desimale sifre

Uke5>java PrimtallESil 2140000000 max primtall m:2 140 000 000 bitArr.length: 133 750 001 Genererte primtall <=  $2$  140 000 000 paa 11030.36 millisek med Eratosthenes sil (0.00010530 millisec/primtall) antall primtall < 2 140 000 000 er: 104 748 779, dvs: 4.89%, og det største primtallet er: 2 139 999 977

4 579 599 999 999 999 900 =  $2*2*3*5*5*967*3673*19421*221303$  $45795999999999999991 = 4579599999999999901$  $457959999999999999992 = 2*22897999999999999951$  $4579599999999999993 = 3*31*13188589*3733758839$ 4 579 599 999 999 999 904 =  $2*2*2*2*2*19*71*106087842846553$ 4 579 599 999 999 999 905 =  $5*7*130845714285714283$ 

4 579 599 999 999 999 997 = 11\*416327272727272727  $457959999999999998 = 2*121081*18911307306679$  $45795999999999999 = 3*17*19*6625387*7133333333$ 100 faktoriseringer beregnet paa: 333481.4427ms dvs: 3334.8144ms. per faktorisering

largestLongFactorizedSafe: 4 579 599 841 640 001 173= 2139999949\*213999997

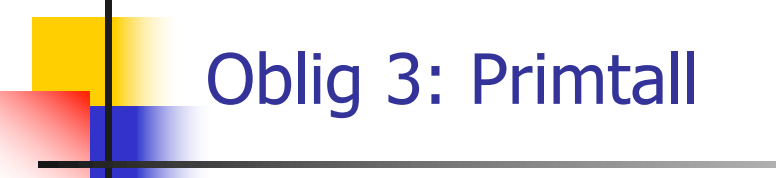

# End of lecture uke07 2021